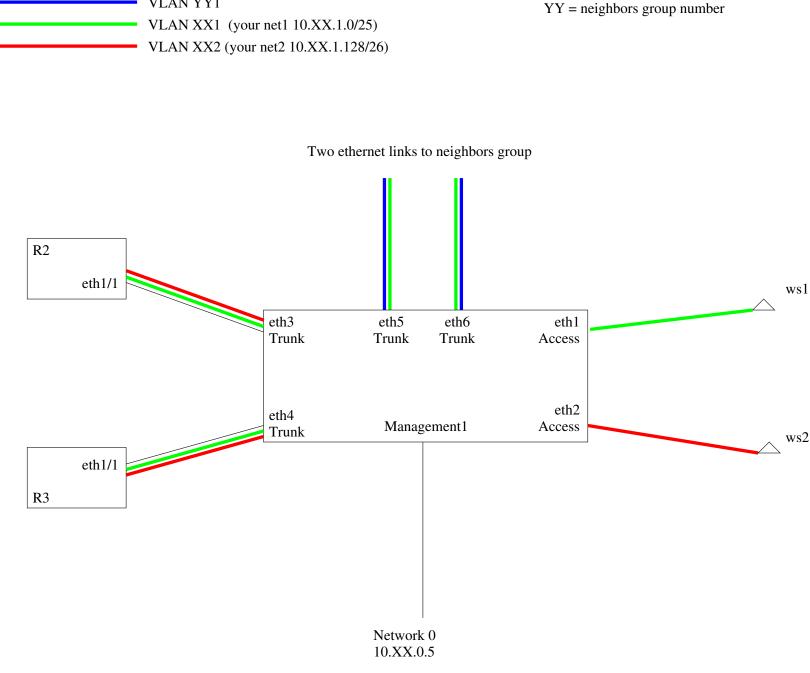

VLAN YY1

XX = your group numbder

Before trading your workstation1 with neighbor group